### Stencil Buffer & Decals

- Decals
- -Stencil buffer & OpenGl commands
- - Using the stencil buffer to apply polygonal decals
- - Using the stencil buffer to apply text decals

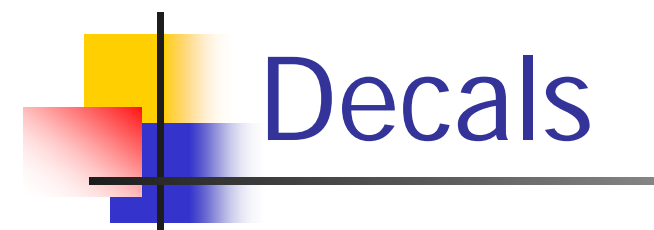

2 step process:

- 1. As surface to be stenciled is written into frame buffer, mark what pixels it modifies
- 2. Scan convert decal into frame buffer restricted to the pixels marked in step 1

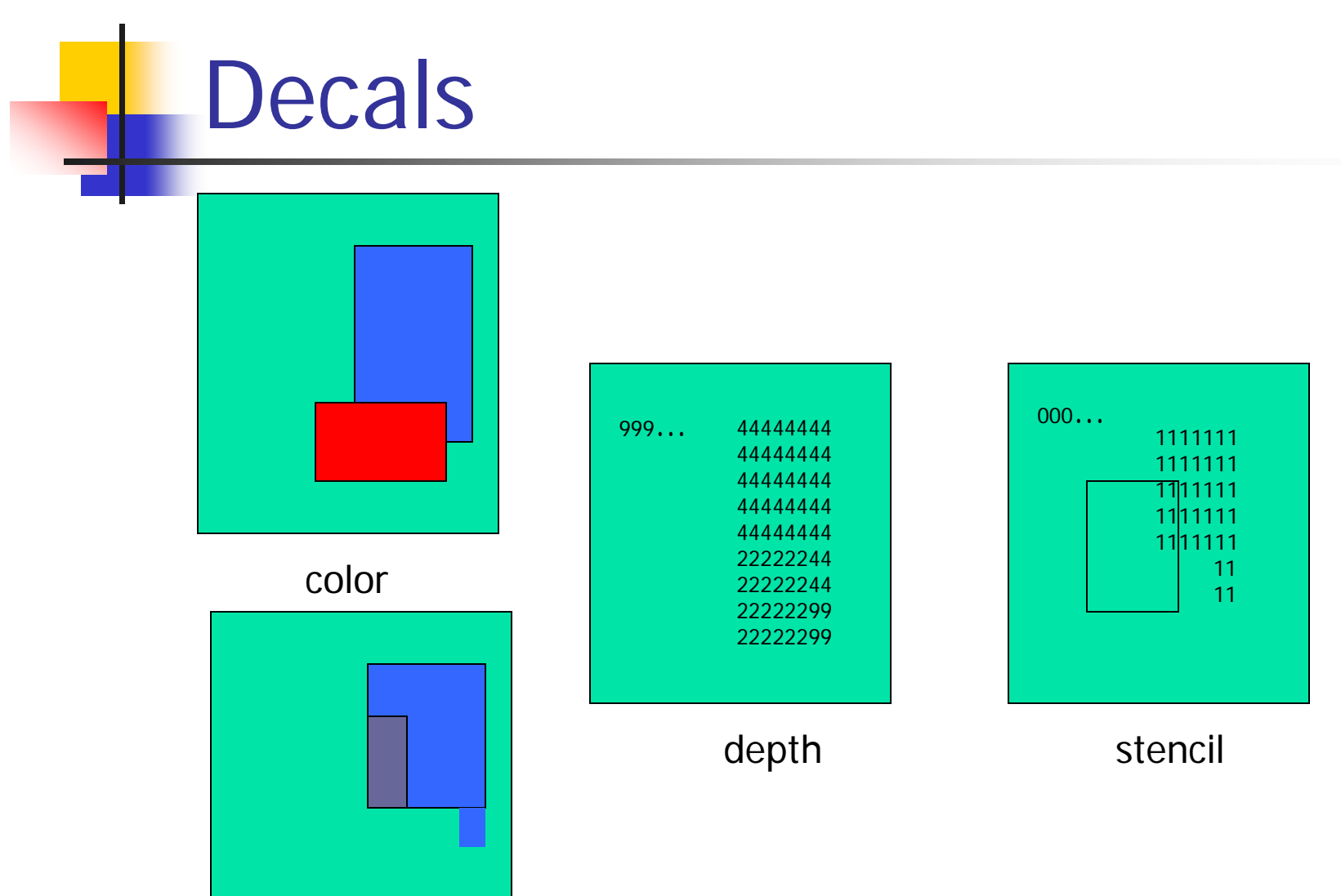

## Stencil Buffer

- Same spatial resolution as color and depth buffers
- **Usually (and at least) 8-bits, but can vary**
- **Used to hold values related to elements** being written into frame buffer

## OpenGl Commands

- H glStencilFunc() - sets function to test stencil bits with
- glStencilMask(), glStencilMaskSeparate() specifies which bits in Stencil Buffer are involved
- glStencilOp(), glStencilOpSeparate() specifies operation to perform as result of stencil test and depth test

## glStencilFunc()

- glStencilFunc(GLenum *func*, Glint *ref*, GLuint *mask*)
- **Specifies test to perform on reference value and** masked bits in stencil buffer
- *func* test function e.g., GL\_LEQUAL, GL\_ALWAYS
- ref reference value for test
- **n** mask ANDed with ref & stencil value selects what bits to use

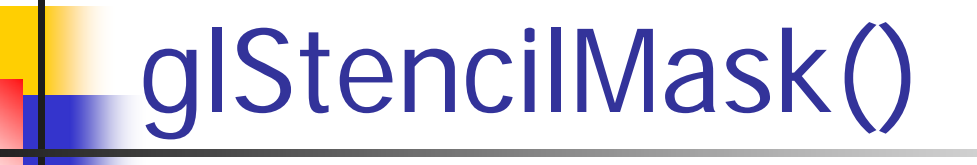

- glStencilMask(GLuint *mask*)
- $\mathcal{L}_{\mathcal{A}}$  Enables and disables writing of individual bits in the stencil planes

## glStencilMaskSeparate()

- $\mathcal{L}_{\mathrm{eff}}$ glStencilMaskSeparate(GLenum face, GLuint mask)
- $\sim 1$ Face - GL\_FRONT, GL\_BACK, GL\_FRONT\_AND\_BACK
- $\mathcal{L}_{\mathcal{A}}$  Enables and disables writing of individual bits in the stencil planes

## glStencilOp()

- $\mathcal{L}_{\mathcal{A}}$ glStencilOp(GLenum sfail, GLenum dpfail, GLenum dppass)
- **Specifies what action to take as a result of stencil test** and depth test: GL\_KEEP, GL\_ZERO, GL\_REPLACE, etc.
- **s** sfail fails stencil test
- $\mathcal{C}^{\mathcal{A}}$ dpfail - passes stencil test, fails depth test
- $\mathcal{C}^{\mathcal{A}}$ dppass- passes both stencil and depth test

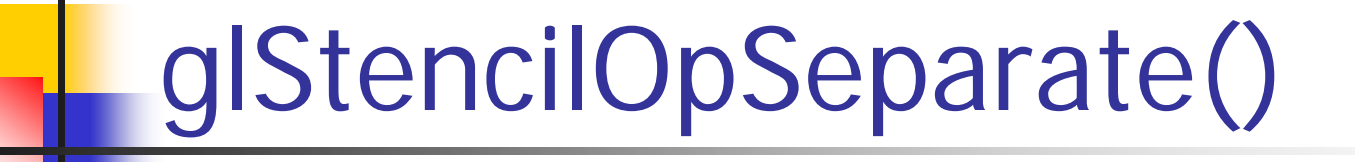

- $\mathbb{R}^n$ glStencilOpSeparate(GLenum *face*, GLenum *sfail*, GLenum *dpfail*, GLenum *dppass*)
- $\mathcal{L}_{\text{max}}$  Specifies what action to take as a result of stencil test and depth test: GL\_KEEP, GL\_ZERO, GL\_REPLACE, etc.
- П sfail - fails stencil test
- $\mathbb{R}^3$ dpfail - passes stencil test, fails depth test
- П dppass- passes both stencil and depth test

## **Applying decals**

■ Draw decal right on top of surface

**Draw it into buffer wherever** surface was drawn (don't draw it where surface is not visible)

■ Don't do depth testing

## Step 1

### **Put '1' in stencil buffer wherever** surface is drawn in frame buffer

glEnable(GL\_STENCIL\_TEST); // enable the stencil test glStencilFunc(GL\_ALWAYS,1,1); // always place a 1 in the stencil buffer glStencilOp(GL\_KEEP,GL\_ZERO,GL\_REPLACE);

// if stencil fails (it won't - why?), keep stencil value

// else if depth fails, put a zero in stencil buffer

// else, replace value in stencil buffer with ref draw base polygon

# Step 2

### **Draw decal wherever stencil has a '1'**

glStencilFunc(GL\_EQUAL,1,1); // test if 1 bit is set in stencil buffer, glStencilMask(GL\_FALSE); // turn off stencil writing ('0' ?) glDisable(GL\_DEPTH\_TEST); // don't do depth test (so it 'passes') draw decal polygon

glEnable(GL\_DEPTH\_TEST); glDisable(GL\_STENCIL\_TEST);

## Step 2 for text

#### Draw text decal wherever stencil has a '1'

// with depth test off and stencil writing off as in previous slide glLineWidth(6); set\_material("whiteMatteMaterial"); <transforms to get it where you want it to go> glStencilFunc(GL\_EQUAL,1,1); // if 1 bit is set, glutStrokeCharacter(GLUT\_STROKE\_MONO\_ROMAN,'5'); glutStrokeCharacter(GLUT\_STROKE\_MONO\_ROMAN,'8'); glutStrokeCharacter(GLUT\_STROKE\_MONO\_ROMAN,'1');